**Simplode Suite - Capture And Clipboard Utilities HACK Download [2022]**

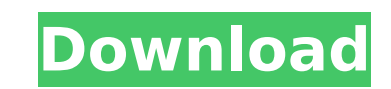

Blood, Steel and Adventure Await You in CYBERVERSE! Whimsical in design, FROGS for the Next Generation is a cyberpunk action RPG where enemies, friends and courage come to life through your imagination and play. Your abilities to move and shoot lets you explore a vast cybernetic world and experience a tale of adventure that will take you through the most exotic and cybernetic environments ever created. The world of CYBERVERSE is brimming with large, carefully detailed environments and countless branching paths that constantly change and grow as you uncover the mystery of the urban city of Digital City. Uncover the truth behind the war between the Omni and the DDF, save the city of Digital City by taking down the DDF! Features: - Over 250 weapons and equipment to customize your character - 4 playable characters - Dynamic and open-ended gameplay - Hundreds of enemies and varied stages - 57 chapters, or, more than 21 hours of gameplay The game has been released! This is the English version of this games. You can now play the game. Q: How do I view a list of opened files in Eclipse? In IntelliJ, you can see the list of open files as at the bottom of the window, like this: I've enabled this feature in Eclipse by going to Window > Perspective > Open File > Select Open Files... But I'm unable to find a way to display that list in Eclipse. I can only see recently closed files. I'm using Eclipse Neon.3 and I can't see if there is a newer release out there that will support this. A: Right click on an empty space in the editor and select Show View > Other: A: You can add those files easily by right clicking any file and selecting Open With > other > Open With... A: In addition to the various other answers here, you can also go to Window -> Open Perspective -> Other and then select Open With -> Other. You can type in the exact package name for the file's editor (in my case org.netbeans.spi.editor) and then select the editor's editor class (in my case org.netbeans.spi.editor.DocEditor), then the editor's source-index class (in my case org.netbeans.spi.editor.document), and finally the editor's source class (in my case org

**Simplode Suite - Capture And Clipboard Utilities Features Key:**

Capture whole windows from one or more applications.

Copy, zoom, drag, resize, and paste the selected area of windows to clipboard.

# **Simplode Suite - Capture And Clipboard Utilities Crack**

All items are downloadable from within the game, via the in-game store. All DLC will require you to have a computer with an internet connection. If you have been away for a while, the passion for trains has probably gone. But Steam Train Simulator's content keeps growing and keeps improving. If you have yet to jump in, you could do worse than to look into more Steam Train Simulator content for 2017! There are no doubt many Steam Train Simulator fans out there who want to see more of what's to come. So we have compiled a list of nine upcoming DLC, new trains, and more Steam Train Simulator content for you to look forward to in 2017. Steam Train Simulator 2017 DLC – News Gaukler Gaukler was the first steam train to enter steam tourism in Germany, and the Gaukler Steam Train has been featured in the Steam Train Simulator Official Magazine! Gaukler has also participated in Steam Train Simulator's last Steam Europe event in London in late 2015. The new Gaukler Steam Train is available now on Steam, and you can also get it on other platforms, if you buy it directly from the Gaukler Steam Train website. Steam Train Simulator 2017 content – News Connecticut River Railway Express (CRR) General The CRR General is a diesel railcar for the Connecticut River Railway Express line, a heritage division of the Connecticut DART. The CRR General was built in 1981 and the CRR General has been a Steam Train Simulator feature since 2012. Due to the increasing popularity of Steam Train Simulator, and as part of Steam Train Simulator's 'tourism program', more railway units are being added into the world. In addition to the CRR General, more Steam Train Simulator 2017 content will soon include BR EMD SD40-2 Class 92 'China Express' locomotive in what is said to be the first ever locomotive added for Steam Train Simulator.More Steam Train Simulator 2017 content – News SME Sweden The EastCoast Rail-King, known as the EastCoast Rail-King for Steam Train Simulator (EK) Sweden, is a special locomotive for the railroad in Sweden. Designed by H&SV, the EK can be operated as a pure steam loco, or can be converted to meet Swedish railway regulations. Designed to look like a locomotive of the same name from the 1930s, the EK is d41b202975

(Mac OS X) By Eric Olsen, Tante Group Version 2.6.28 January 10, 2016 Simplode is a suite of four applications designed to make complex file management a little easier. Each of these four applications (formerly known as File Manager, Finder Tool, Organizer and PicEditor in a previous version) is designed around a common framework that makes it possible to work with files and folders in interesting ways. Unfortunately, the applications themselves hide these interesting abilities and try to be everything to everyone, which turns out to be a lot for the average Mac user. Simplode includes four utilities: Organizer, PicEditor, Capture, and Clipper. Organize **is a file manager with a focus on file organization. Capture brings the power of Simplode's organization to background images. Capture can also be used for capture and conversion, and for removing duplicate files, as** well. Clipper is a special type of clipboard manager that can be used as a rudimentary screenshot tool. Clipper can also be useful for geting text from websites without leaving a browser window. Here is how you can use **Simplode to get the best out of your browsing in Safari. Features Organize and Keep Track of Files Simplode's organization abilities begin with the file window and a pull-down menu. On the left side of the window, you** see what's in your Finder window in your Mac's hard disk. On the right side of the window is a menu that provides three options, or views of the same content. The default view is the Information View, which indicates the type of files and directories in the folder. Organize by moving these files into other folders, trash, or favorites, or simply rename them. Is this 'common' information that should show up in the information view? It is. I **frequently take screenshots of web pages with Simplode, you can create a "Favorites" view, which will look similar to a folder and show pictures with a web browser or Justific. Organizer excels at'search within' capabilities. When you type text in the search bar and press enter, Organizer launches a new folder with a bunch of possible results! The second and third views are called Spotlight and Search, so called because they launch a search in the Mac's Spotlight app using the actual text that you type in the search bar (though a different algorithm to make it faster.) Spotlight does a very**

## **Simplode Suite - Capture And Clipboard Utilities Crack Free Registration Code**

1) Save As Template function. Let you save as template of screenshot, video and gameclips.2) Save Templates function. Let you save screenshots, video and game clips as templates.3) Video Editor. Optimizes your videos and the voice-overs for different social media sites. Crestlands Adventure The long awaited follow-up to the best-selling world of Warcraft: Wrath of the Lich King expansion pack will now be available to the community to play from February 13th on the Xbox 360 and PC.Visit Curse to start downloading the The Burning Crusade  $\Box$  Wrath of the Lich King  $\Box$  The Burning Crusade downloadable content. Crestlands Adventure The long awaited follow-up to the best-selling world of Warcraft: Wrath of the Lich King expansion pack will now be available to the community to play from February 13th on the Xbox 360 and PC.Visit Curse to start downloading the The Burning Crusade  $\Box$  Wrath of the Lich King  $\Box$  The Burning Crusade downloadable content. March 4, 2019 at 12:07PM Remove this ad Tag ... The community insists that you can play what you want, and the...Okay, here's the deal with 3D printers: They can make some cool stuff, but they're incredibly finicky and can't actually make anything at any reasonable scale. They're a hobbyist thing, but now some researchers in China think they've figured out how to make them into a real industry. The researchers have created a printer that works by laying down layers of polymer while automatically building up enough to keep it flexible enough to be usable. The method is the same as with inkjet printers, but it works with plastic, not ink. This could be huge. The problem with 3D printers is that they're slow. They're actually ridiculously finicky about what they can handle. They have to be made out of fancy plastic, which can be too expensive to make in bulk, and they can't print very large or complex objects. 3D printing could be done on a dime, but it's still expensive to do in large quantities. What this might allow us to do is to print stuff at a fairly small scale, but all the way down to the micron scale. Print out a full micro-sized car. Print out a computer that's the size of a postage stamp. Print out robots that could work inside our body. This printer is called the "polymer direct deposition" method, and the

### **What's new in Simplode Suite - Capture And Clipboard Utilities:**

#### **Download Simplode Suite - Capture And Clipboard Utilities Crack Torrent (Activation Code) (April-2022)**

#### **How To Install and Crack Simplode Suite - Capture And Clipboard Utilities:**

**How to download & install? How to install a crack? How to activate a product?**

### **STEP 1 - Click Below To Download :**

*Get started now. You will download the most common compressed files types that requires 7-zip. Add or extract software to a folder on your hard disk. Windows 12 Bit(32/64bit).* **Download now!**

**STEP 2 - Extract File To Your PC :**

**Extract file using WinRAR Extract file using WinZip Extract file using 7-Zip** 

**STEP 3 - Open 7-Zip :**

**Open 7-Zip** 

**STEP 4 - Open "Crack" > Launch the game :**

**• Run Full Cracked Version** 

**System Requirements For Simplode Suite - Capture And Clipboard Utilities:**

**Any game, operating system, computer system, or platform which supports DirectX 10.0c is eligible to play the game. Minimum: OS: Windows XP with Service Pack 2 (SP2) or newer Processor: Intel Pentium 4 3.0 GHz Memory: 2 GB RAM Graphics: NVIDIA GeForce 8800 GT or Radeon HD 4870 (GeForce GTX 260) DirectX: Version 10.0c Hard Drive: 3 GB available space Sound Card: DirectX Comp**

> [https://buycoffeemugs.com/wp-content/uploads/2022/07/Horde\\_Zombie\\_Outbreak\\_Crack\\_\\_Serial\\_Number\\_.pdf](https://buycoffeemugs.com/wp-content/uploads/2022/07/Horde_Zombie_Outbreak_Crack__Serial_Number_.pdf) [https://lectomania.com/wp-content/uploads/2022/07/Super\\_Snow\\_Tubes\\_Keygen\\_Crack\\_Setup\\_.pdf](https://lectomania.com/wp-content/uploads/2022/07/Super_Snow_Tubes_Keygen_Crack_Setup_.pdf) <https://xtc-hair.com/teratopia-keygen-crack-setup-keygen-for-lifetime-free-2022/> [https://sttropezrestaurant.com/wp-content/uploads/2022/07/Fantasy\\_Grounds\\_\\_Sundered\\_Skies\\_4\\_Mindthief\\_keygenexe\\_\\_\\_2022\\_New-1.pdf](https://sttropezrestaurant.com/wp-content/uploads/2022/07/Fantasy_Grounds__Sundered_Skies_4_Mindthief_keygenexe___2022_New-1.pdf) <https://kevinmccarthy.ca/sandbox-testing-game-keygen-free-download-2022-new/> <https://www.puremeditation.org/2022/07/31/living-with-jaguars-activator-april-2022/> [https://michoacan.network/wp-content/uploads/2022/07/Need\\_to\\_Know.pdf](https://michoacan.network/wp-content/uploads/2022/07/Need_to_Know.pdf) https://brightsun.co/ɯ<u>∏∏</u>∏-k<u>∏∏</u>]-keygen-crack-setup-patch-with-serial-key-april-2022/ [https://wakelet.com/wake/lHD\\_x6-0Q5sazx4\\_mtr65](https://wakelet.com/wake/lHD_x6-0Q5sazx4_mtr65) [https://jacobeachcostarica.net/wp-content/uploads/2022/07/Aventura\\_Copilului\\_Albastru\\_i\\_Urt\\_keygen\\_only\\_\\_With\\_License\\_Key\\_Free\\_Latest\\_2022.pdf](https://jacobeachcostarica.net/wp-content/uploads/2022/07/Aventura_Copilului_Albastru_i_Urt_keygen_only__With_License_Key_Free_Latest_2022.pdf) <https://biomolecular-lab.it/starry-moon-island-tank-advance-mp01-crack-activation-code-serial-number-full-torrent-free/> [https://studiblog.net/wp-content/uploads/2022/07/RPG\\_Maker\\_MV\\_\\_Fantasy\\_Heroine\\_Character\\_Pack\\_4.pdf](https://studiblog.net/wp-content/uploads/2022/07/RPG_Maker_MV__Fantasy_Heroine_Character_Pack_4.pdf) [http://www.bevispo.eu/wp-content/uploads/2022/07/FSX\\_Steam\\_Edition\\_FS\\_Academy\\_\\_Air\\_Race\\_AddOn\\_full\\_license\\_\\_Latest.pdf](http://www.bevispo.eu/wp-content/uploads/2022/07/FSX_Steam_Edition_FS_Academy__Air_Race_AddOn_full_license__Latest.pdf) <https://ikcasino.com/2022/07/31/gnomes-vs-fairies-greckels-quest-ost-keygen-exe-keygen/> <https://zurisdream.com/wp-content/uploads/2022/07/raegell.pdf>